МИНИСТЕРСТВО ОБРАЗОВАНИЯ И НАУКИ РЕСПУБЛИКИ МАРИЙ ЭЛ

Государственное бюджетное профессиональное образовательное учреждение Республики Марий Эл «Марийский политехнический техникум»

### **УТВЕРЖДАЮ**

Заместитель директора по учебной работе ГБПОУ Республики Марий Эл «МПТ»  $\mathcal{U}$  B.C. Лисин aeursed pe 2021 r.

# РАБОЧАЯ ПРОГРАММА УЧЕБНОГО КУРСА ЭК.04. ОСНОВЫ КОМПЬЮТЕРНОЙ ГРАФИКИ

Профессия СПО: 08.01.07 Мастер общестроительных работ

Йошкар-Ола, 2021

Организация-разработчик:

Государственное бюджетное профессиональное образовательное учреждение Республики Марий Эл «Марийский политехнический техникум» (ГБПОУ Республики Марий Эл «МПТ»)

Разработчики:

Матвеева Надежда Вианоровна, преподаватель государственного бюджетного профессионального образовательного учреждения Республики Марий Эл «Марийский политехнический техникум))

Рекомендована цикловой методической комиссией педагогов дисциплин общеобразовательного цикла

Протокол заседания цикловой методической комиссии

Nп / отк Р/> 2021' г.

# СОДЕРЖАНИЕ

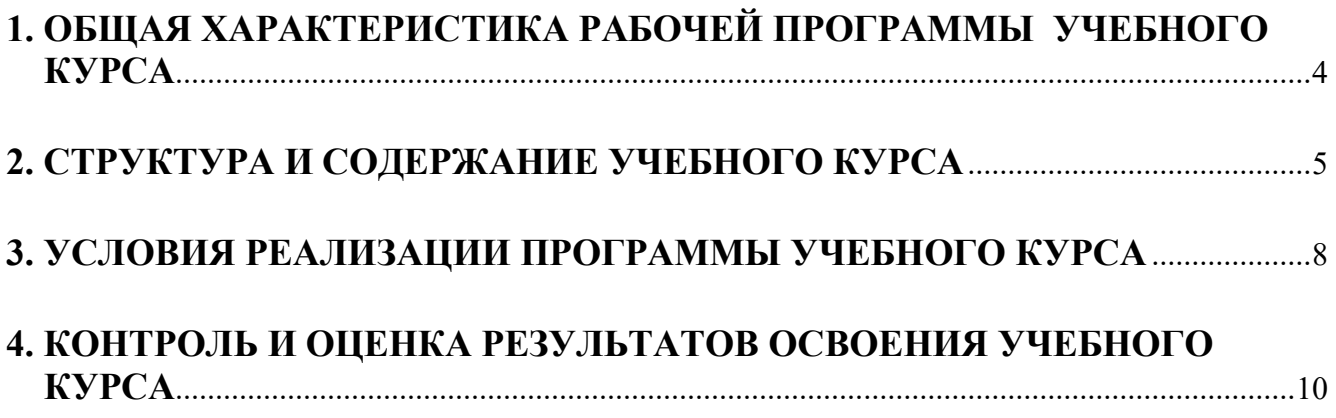

## 1. ОБЩАЯ ХАРАКТЕРИСТИКА РАБОЧЕЙ ПРОГРАММЫ УЧЕБНОГО КУРСА

### ЭК.04. Основы компьютерной графики

#### 1.1. Место курса в структуре основной образовательной программы

Учебный курс является вариативной частью общеобразовательного учебного цикла и входит в состав общеобразовательного цикла, формируемого из обязательных предметных областей ФГОС среднего общего образования.

#### 1.2. Цель и планируемые результаты освоения учебного курса

Цель изучения учебного курса Основы компьютерной графики - обеспечение дальнейшего развития информационных компетенций выпускника в области компьютерной графики, готового к работе в условиях развивающегося информационного общества и возрастающей конкуренции на рынке труда.

В рамках программы учебного курса обучающимися осваиваются умения и знания

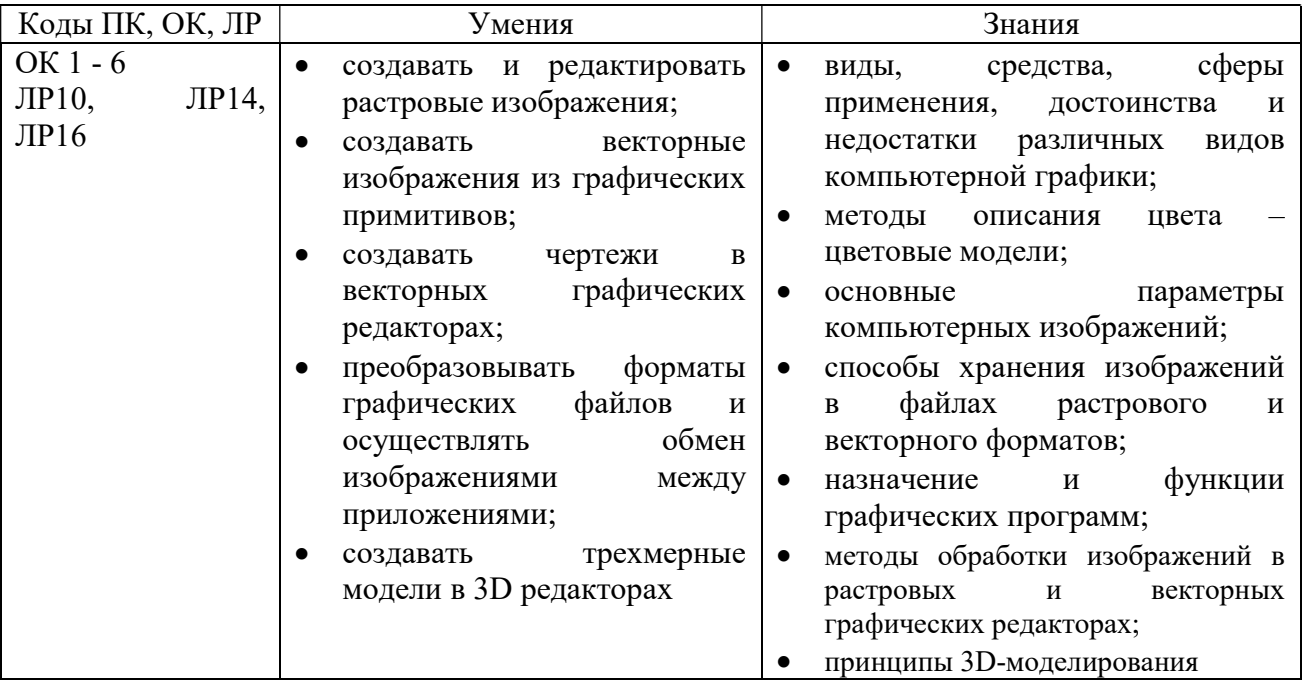

# 2. СТРУКТУРА И СОДЕРЖАНИЕ УЧЕБНОГО КУРСА

## 2.1. Объем учебного курса и виды учебной работы

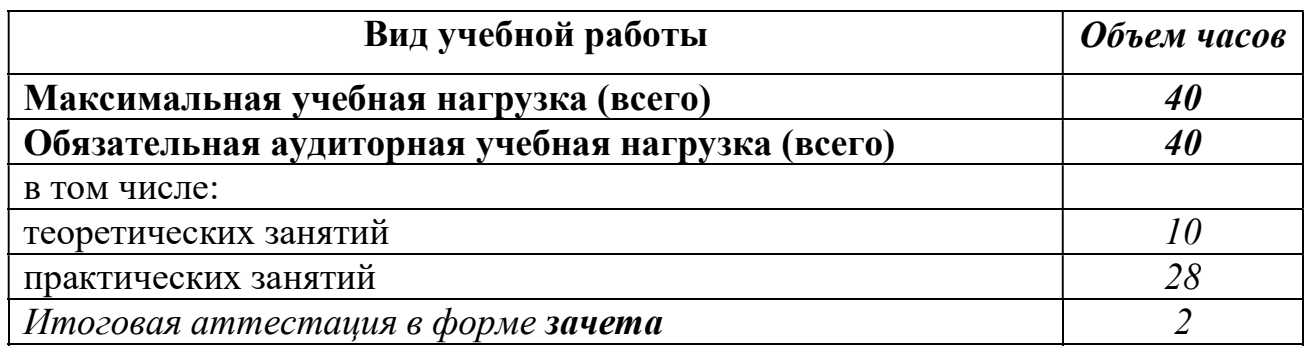

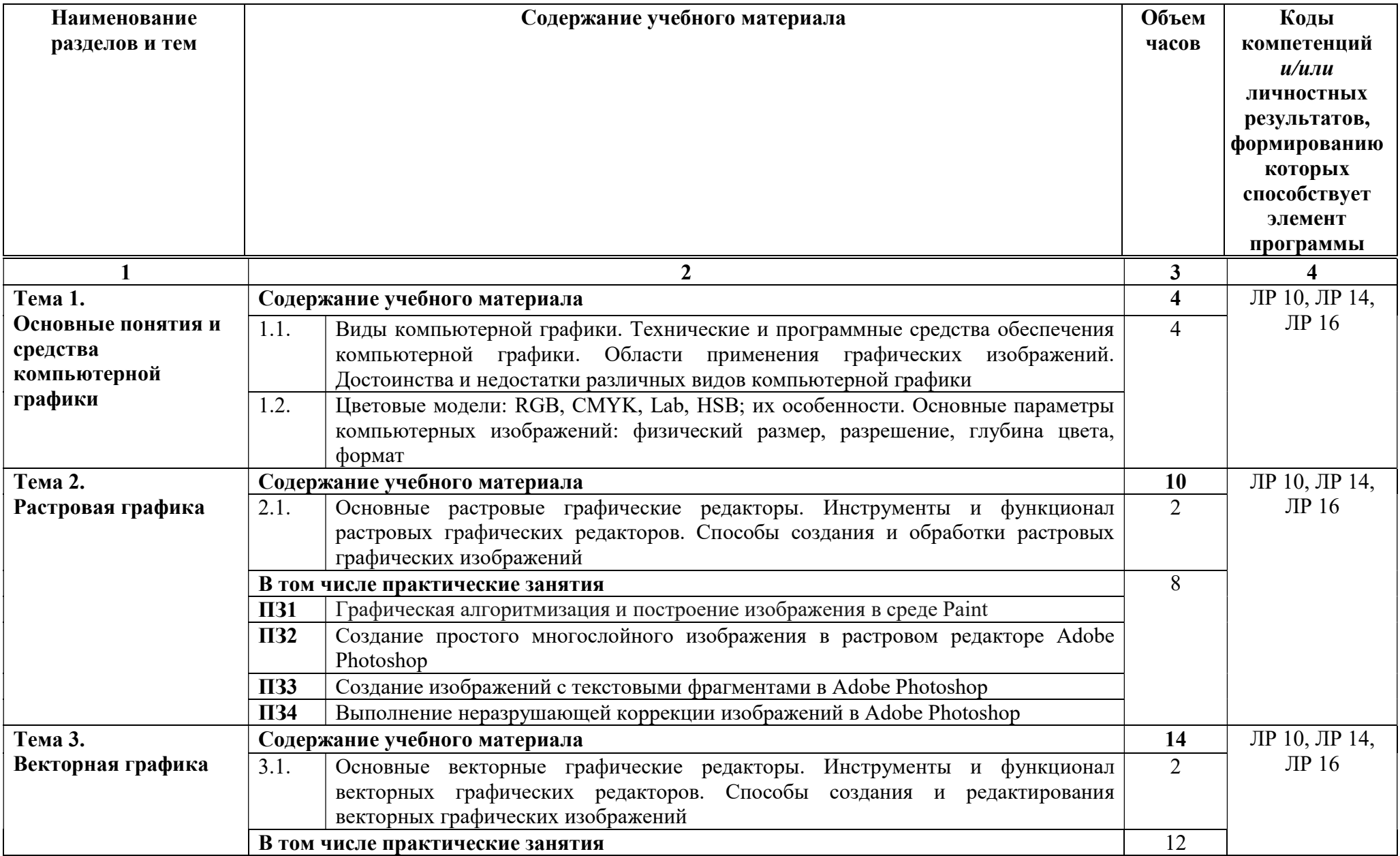

## 2.2. Тематический план и содержание учебного курса Основы компьютерной графики с учетом ПООП СОО

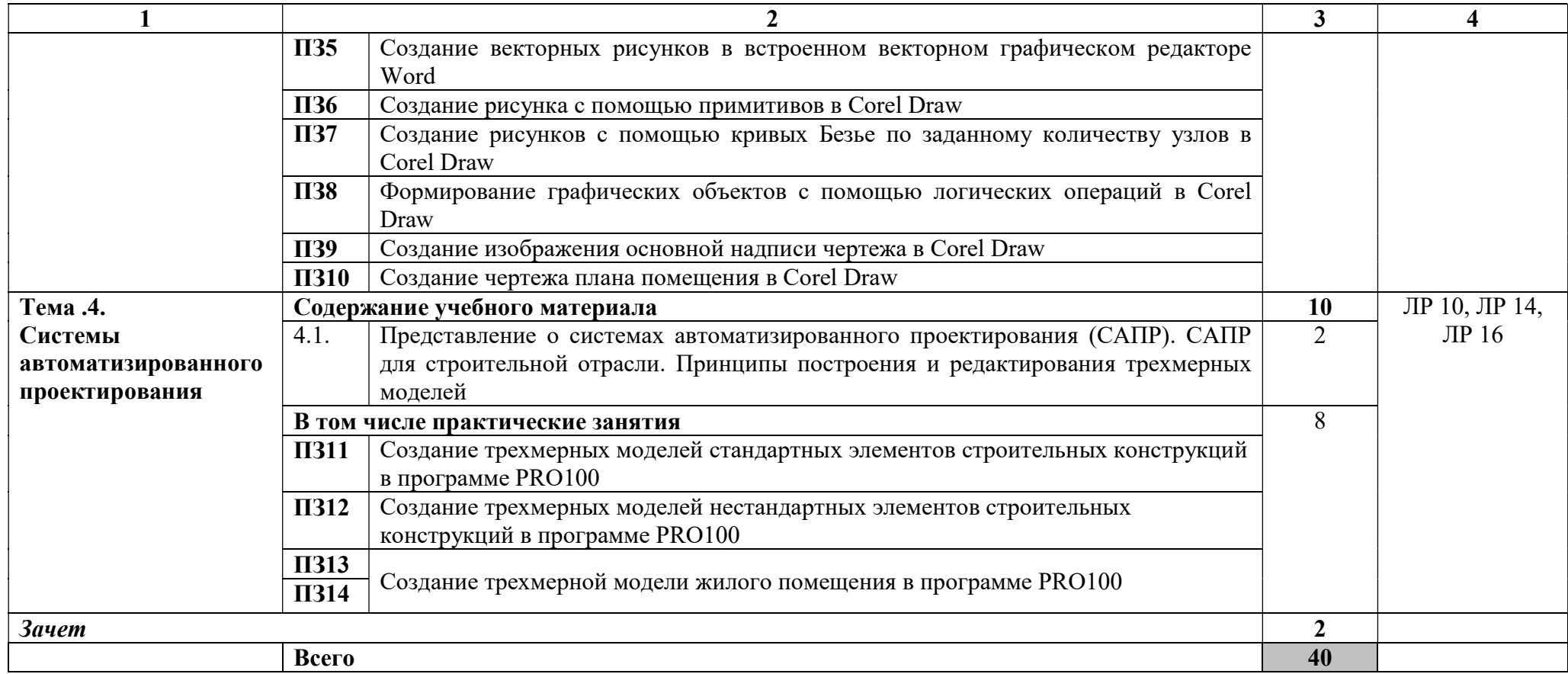

### 3. УСЛОВИЯ РЕАЛИЗАЦИИ ПРОГРАММЫ УЧЕБНОГО КУРСА

3.1. Для реализации программы учебного курса должны быть предусмотрены:

кабинет, оснащенный:

- учебными местами по количеству обучающихся;
- рабочем местом преподавателя;
- магнитной маркерной доской;
- наглядными пособиями (учебники, плакаты, раздаточный материал,

сборники практических работ, инструкции по технике безопасности); технические средства обучения:

- персональные компьютеры для обучающихся;
- мультимедийный проектор;
- проекционный экран;
- акустическая система;
- сканер;
- лазерные принтеры;
- графические планшеты.
	- 3.2. Информационное обеспечение реализации программы
	- 3.2.1. Основные печатные издания
- 1. Цветкова М.С. Информатика : учеб. для студ. учреждений сред. проф. образования / М.С.Цветкова, И.Ю.Хлобыстова. – 4-е изд., испр. – М. : Издательский центр «Академия», 2018. – 352 с.

3.2.2. Основные электронные издания

- 1. http://www.school.edu.ru/ (Российский общеобразовательный портал).
- 2. http://window.edu.ru/window (Единое окно доступа к образовательным ресурсам).
- 3. www.megabook.ru (Мегаэнциклопедия Кирилла и Мефодия, разделы «Наука / Математика. Кибернетика» и «Техника / Компьютеры и Интернет»).
- 4. www.ict.edu.ru (портал «Информационно-коммуникационные технологии в образовании»).
- 5. www.digital-edu.ru (Справочник образовательных ресурсов «Портал цифрового образования»).
- 6. http://znanium.com (электронно-библиотечная система).

### 3.2.3. Дополнительные источники

1. Астафьева Н.Е. Информатика и ИКТ : практикум для профессий и специальностей технического и социально-экономического профилей : учеб. пособие для студ. учреждений сред. проф. образования / Н.Е.Астафьева, С.А. Гаврилова, М.С.Цветкова ; под ред. М.С.Цветковой. – 4-е изд., стер. – М. : Издательский центр «Академия», 2014. – 272 с.

- 2. Оганесян В.О. Информационные технологии в профессиональной деятельности : учебник для студ. учреждений сред. проф. образования / В.О.Оганесян, А.В.Курилова. – 2-е изд., стер. - М. : Издательский центр «Академия», 2018. – 224 с.
- 3. Тозик В.Т. Компьютерная графика и дизайн : учебник для студ. учреждений сред. проф. образования / В.Т.Тозик, Л.М.Корпан. – 6-е изд., стер. – М. : Издательский центр «Академия», 2015. – 208 с.

## 4. КОНТРОЛЬ И ОЦЕНКА РЕЗУЛЬТАТОВ ОСВОЕНИЯ УЧЕБНОГО **KYPCA**

Контроль и оценка результатов освоения учебного курса осуществляется преподавателем в процессе проведения практических занятий, тестирования, проведения зачета.

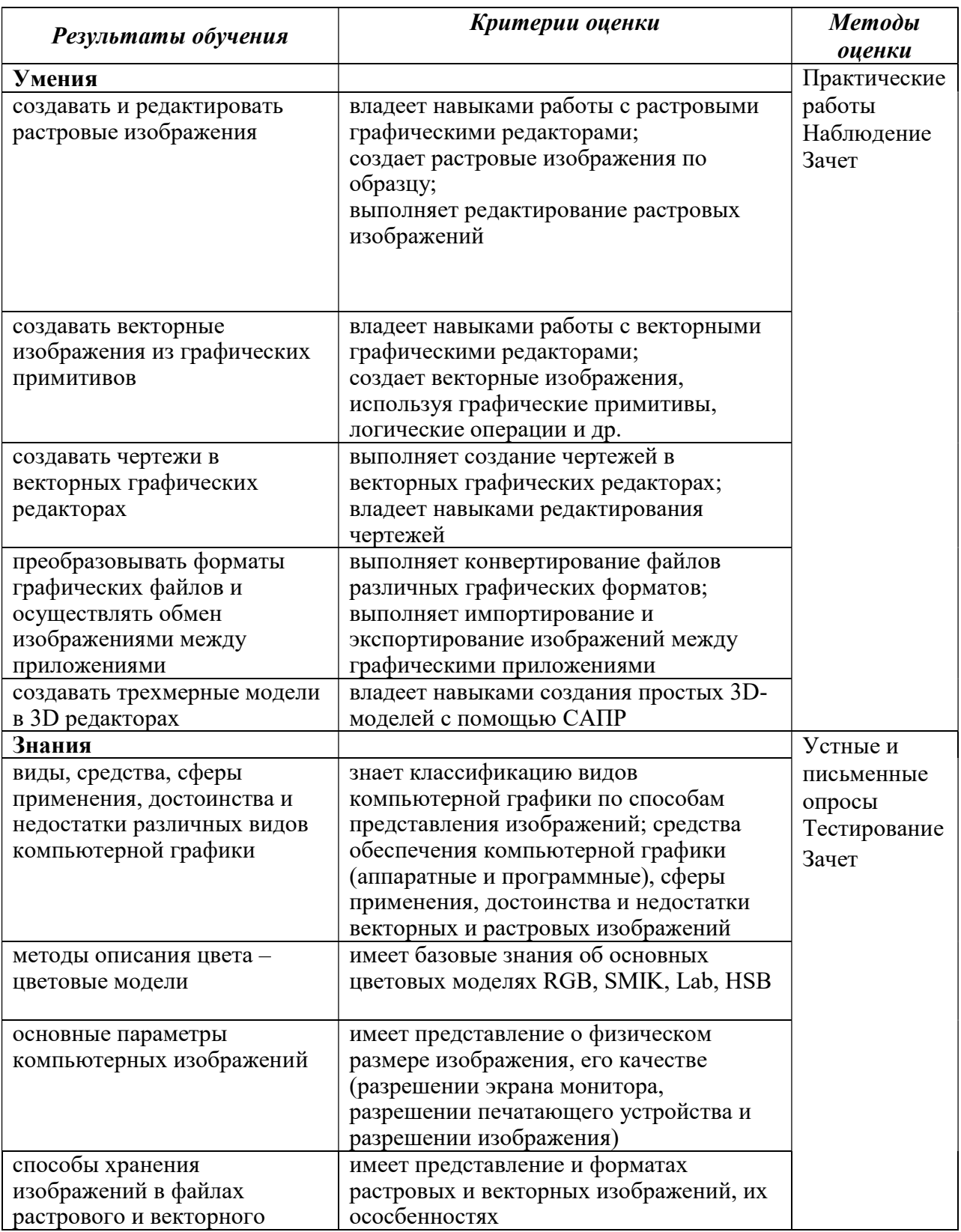

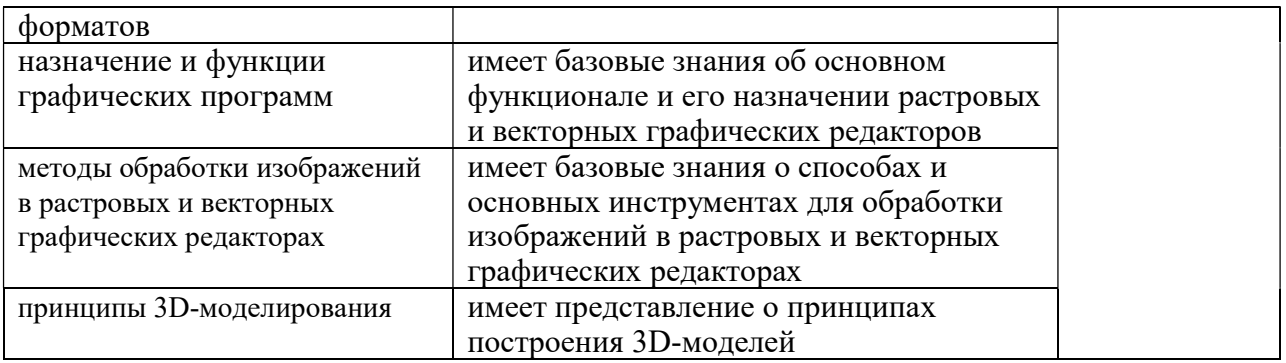